# Record and replay debugging in R

Kryštof Slavík, supervised by Petr Máj

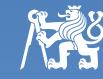

FACULTY OF INFORMATION TECHNOLOGY CTU IN PRAGUE

### **R** programming language

- dynamically typed interpreted language
- mainly used in statistics

### **Record and replay debugging**

- helps to identify cause of non-deterministic bugs
- user repeatedly runs a program while recording each execution until the bug appears
- then replays the recorded run multiple times with the bug always present

### Principle of the implemented solution

- all non-deterministic behaviour in R happens inside the interpreter's implementation or in an external C code
- record: capture calls of these C functions and record their return values to a trace
- **replay**: load the recorded values and return them instead of running the C functions
- handle remaining special cases where the simple solution does not work

#### **User interface**

- native R debugging tool can be used together with the following four additional functions
- record(expression) runs the expression while recording all necessary info and returns a replay structure
- replay(rep\_str) deterministically re-runs the recorded expression using the given replay structure
- recordFindBug(expr, detect\_func) keeps recording the expression until a bug occurs, then returns a *replay structure*
- recordTrace(...) allows the user to insert arbitrary debugging code into the recorded expression

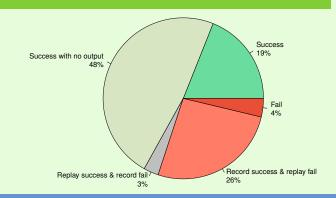

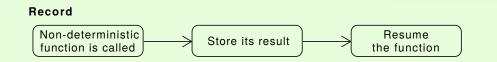

#### Replay

**Evaluation** 

various packages

are the same

 implementation was tested on 565 practical examples (vignettes) from

each vignette was run in three modes

record (new run with recording)
 replay (replayed the recorded run)

plain (without the debugger)

successful test = all three outputs

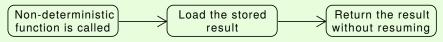

replay

## **Performance impact**

Time [s]

N

- performance impact of the debugger is **negligible**
- results of The Computer Language Benchmarks Game https://benchmarksgame-team.pages.debian.net/benchmarksgame/
   Run mode
   plain
   record

#### Simple example

- # random numbers differ:
  > runif(1)
  [1] 0.9117631
  > runif(1)
- [1] 0.7701264
- # replayed are the same:
- > rec <- record(runif(1))</pre>
- > replay(rec)
- [1] 0.880779
- > replay(rec)
- [1] 0.880779

# github.com/krystofslavik/RRnR